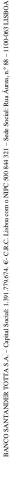

BST-CE-50003121 (CS/05/2022)

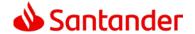

# NETBANCO EMPRESAS ANNEX 1 TO THE SPECIFIC CONDITIONS

OPERATIONS AUTHORISED FOR THE USER AND LIMITS PER ACCOUNT

| Customer's Details                |                        |
|-----------------------------------|------------------------|
| Name / Company name               |                        |
| (insert all the customer's names) |                        |
| Customer No                       | Taxpayer No. / VAT No. |
|                                   |                        |

### Definitions of Limits and Profiles per User and per Account

#### Table 1

|            |                                                         | Cod.         | ACCOUNTS (3) |                      |        |       |        |       |        |       |        |       |        |       |        |       |        |       |        |       |  |
|------------|---------------------------------------------------------|--------------|--------------|----------------------|--------|-------|--------|-------|--------|-------|--------|-------|--------|-------|--------|-------|--------|-------|--------|-------|--|
| Alteration | USERS                                                   | Profile      | ALL          |                      | 1      |       | 2      |       |        | 3     |        | 4     |        | 5     |        | 6     |        | 7     |        | 8     |  |
|            | ,,,                                                     | Used.<br>(1) | V<br>T       | Limit <sup>(2)</sup> | V<br>T | Limit | V<br>T | Limit | V<br>T | Limit | V<br>T | Limit | V<br>T | Limit | V<br>T | Limit | V<br>T | Limit | V<br>T | Limit |  |
| Ad         | Мо                                                      |              |              |                      |        |       |        |       |        |       |        |       |        |       |        |       |        |       |        |       |  |
| Ad         | Мо                                                      |              |              |                      |        |       |        |       |        |       |        |       |        |       |        |       |        |       |        |       |  |
| Ad         | Мо                                                      |              |              |                      |        |       |        |       |        |       |        |       |        |       |        |       |        |       |        |       |  |
| Ad         | Мо                                                      |              |              |                      |        |       |        |       |        |       |        |       |        |       |        |       |        |       |        |       |  |
| Ad         | Мо                                                      |              |              |                      |        |       |        |       |        |       |        |       |        |       |        |       |        |       |        |       |  |
| Ad         | Мо                                                      |              |              |                      |        |       |        |       |        |       |        |       |        |       |        |       |        |       |        |       |  |
| Ad         | Мо                                                      |              |              |                      |        |       |        |       |        |       |        |       |        |       |        |       |        |       |        |       |  |
| Ad         | Мо                                                      |              |              |                      |        |       |        |       |        |       |        |       |        |       |        |       |        |       |        |       |  |
| NO. OF     | NO. OF SIGNATURES THAT BIND THE ACCOUNTS <sup>(4)</sup> |              |              |                      |        |       |        |       |        |       |        |       |        |       |        |       |        |       |        |       |  |

#### **Set of Operations Permitted per User – Code and Description**

| Cod | Description                                       |  |  |  |  |  |
|-----|---------------------------------------------------|--|--|--|--|--|
| 1   | Access to all operations                          |  |  |  |  |  |
| 2   | Only viewing of account balances and transactions |  |  |  |  |  |
| 3   | Only Payments, Batches and Applications*          |  |  |  |  |  |
| 4   | Only Payments, Batches and Cards*                 |  |  |  |  |  |
| 5   | Only Payments and Batches*                        |  |  |  |  |  |
| 6   | Only Payments, Applications and Cards*            |  |  |  |  |  |
| 7   | Only Payments and Applications*                   |  |  |  |  |  |
| 8   | Only Payments and Cards*                          |  |  |  |  |  |
| 9   | Only Payments*                                    |  |  |  |  |  |
| 10  | Only Batches, Applications and Cards*             |  |  |  |  |  |
| 11  | Only Batches and Applications*                    |  |  |  |  |  |
| 12  | Only Batches and Cards*                           |  |  |  |  |  |
| 13  | Only Batches*                                     |  |  |  |  |  |
| 14  | Access to Santander Trade **                      |  |  |  |  |  |

- (1) You should choose one, and only one of the "Set of Operations" per user for all accounts to be operated in NetBanco Empresas, or per account.
- (2) For each Set of Operations, and for each account, you should mark with a "V", or "T", in function of whether the User may, respectively only view operations or also make funds Transactions. In the latter case, you should indicate the maximum limit that the User is authorised to transact.
- (3) The Conditions of Use, defined in the Signing-up Proposal Specific Conditions, always prevail over any definition that is not compatible with them, defined in this Annex 1.
- (4) Indicate the number of signatures required in order to carry out transactions in an account. Mark the accounts to which each User has access, independently of whether the user is authorised to view or make transactions. Mark with an "S" whenever the respective user should sign on his own. You can also mark with the letter "P" whenever the user should be present in all signatures, in the respective account(s).
- \* This profile also makes it possible to view the pages related to Assets, Credit and Cheques.
- \*\* This profile only allows access to Santander Trade Portal.

## Operations:

- Batches are defined as each of the operations related to: Payments, Cheques to Suppliers, Direct Debits, Payment Collections, Foreign Operations and Confirming.
- Payments, include all kinds of Transfers that are possible via NetBanco Empresas, i.e. Transfers between national and international current accounts, Payment of Services, Guaranteed accounts, Document-based Operations and Guarantees.
- · Applications represent the operations involving Securities and Term Deposits together with Investment Funds.
- Cards include the set of operations enabling viewing of information related to the Cards held by the Company, together with payment of the respective Cards.
- Account Balances and Transactions operations make it possible to view Current Accounts, Cheques, Offshore, IBOS; Payment Orders Issued and Received; MT940; SWIFT Statement and Cash Management.

In the event of a future need to change any of the conditions defined in this document, it will be necessary to fill in a new proposal, in the Alteration version.

| Signatures of the Legal Representative<br>(in Conformity with the Signatures Sheet) | s |
|-------------------------------------------------------------------------------------|---|
|                                                                                     |   |